МУНИЦИПАЛЬНОЕ БЮДЖЕТНОЕ Подписано цифровой подписью: ОБЩЕОБРАЗОВАТЕЛЬНОЕ МУНИЦИПАЛЬНОЕ БЮДЖЕТНОЕ ОБЩЕОБРАЗОВАТЕЛЬНОЕ УЧРЕЖДЕНИЕ ГОРНО-МЕТАЛЛУРГИЧЕСКАЯ СРЕДНЯЯ ОБЩЕОБРАЗОВАТЕЛЬНАЯ ШКОЛА

УЧРЕЖДЕНИЕ ГОРНО-МЕТАЛЛУРГИЧЕСКАЯ СРЕДНЯЯ ОБЩЕОБРАЗОВАТЕЛЬНАЯ ШКОЛА Дата: 2023.09.14 10:34:07 +05'00'

 ПРИЛОЖЕНИЕ 6.22 к адаптированной основной образовательной программы основного общего образования

# **РАБОЧАЯ ПРОГРАММА**

# **учебного предмета**

# **«Основы программирования»**

# **для обучающихся 7 – 9 классов**

# ЛИЧНОСТНЫЕ РЕЗУЛЬТАТЫ

#### **Патриотическое воспитание:**

- 6 ценностное отношение к отечественному культурному, историческому и научному наследию;
- 6 понимание значения информатики как науки в жизни современного общества.

### **Духовно-нравственное воспитание:**

- <sup>6</sup>ориентация на моральные ценности и нормы в ситуациях нравственного выбора;
- <sup>6</sup>готовность оценивать своё поведение и поступки, а также поведение и поступки других людей с позиции нравственных и правовых норм с учётом осознания последствий поступков;
- 6 активное неприятие асоциальных поступков, в том числе в Интернете.

### **Гражданское воспитание:**

- <sup>6</sup>представление о социальных нормах и правилах межличностных отношений в коллективе, в том числе в социальных сообществах;
- 6 соблюдение правил безопасности, в том числе навыков безопасного поведения в интернет-среде;
- 6 ориентация на совместную деятельность при выполнении учебных и познавательных задач, создании учебных проектов;
- 6 стремление оценивать своё поведение и поступки своих товарищей с позиции нравственных и правовых норм с учётом осознания последствий поступков.

# **Ценность научного познания:**

<sup>6</sup>наличие представлений об информации, информационных процессах и информационных технологиях, соответствующих современному уровню развития науки и общественной практики;

- <sup>6</sup> интерес к обучению и познанию;
- <sup>6</sup> любознательность;
- <sup>6</sup> стремление к самообразованию;
- <sup>6</sup>овладение начальными навыками исследовательской деятельности, установка на осмысление опыта, наблюдений, поступков и стремление совершенствовать пути достижения индивидуального и коллективного благополучия;
- 6 наличие базовых навыков самостоятельной работы с учебными текстами, справочной литературой, разнообразными средствами информационных технологий, а также умения самостоятельно определять цели своего обучения, ставить и формулировать для себя новые задачи в учёбе и познавательной деятельности, развивать мотивы и интересы своей познавательной деятельности.

# **Формирование культуры здоровья:**

6 установка на здоровый образ жизни, в том числе и за счёт освоения и соблюдения требований безопасной эксплуатации средств ИКТ.

## **Трудовое воспитание:**

6 интерес к практическому изучению профессий и труда в сферах деятельности, связанных с информатикой, программированием и информационными технологиями, основанными на достижениях науки информатики и научно-технического прогресса.

#### **Экологическое воспитание:**

6 наличие представлений о глобальном характере экологических проблем и путей их решения, в том числе с учётом возможностей ИКТ.

# **Адаптация обучающегося к изменяющимся условиям социальной среды:**

6 освоение обучающимися социального опыта, основных социальных ролей, соответствующих ведущей деятельности возраста, норм и правил общественного поведения, форм социальной жизни в группах и сообществах, в том числе в виртуальном пространстве.

## Универсальные познавательные действия

#### Базовые логические действия:

- 6 умение определять понятия, создавать обобщения, устанавливать аналогии, классифицировать, самостоятельно выбирать основания и критерии для классификации, устанавливать причинно-следственные связи, строить логические рассуждения, делать умозаключения (индуктивные, дедуктивные и по аналогии) и выводы;
- 6 умение создавать, применять и преобразовывать знаки и символы, модели и схемы для решения учебных и познавательных задач;
- 6 самостоятельно выбирать способ решения учебной задачи (сравнивать несколько вариантов решения, выбирать наиболее полхоляший с учётом самостоятельно вылеленных критериев).

#### Базовые исследовательские действия:

- 6 формулировать вопросы, фиксирующие разрыв между реальным и желательным состоянием ситуации, объекта, и самостоятельно устанавливать искомое и данное;
- 6 оценивать применимость и достоверность информации, полученной в ходе исследования;
- 6 прогнозировать возможное дальнейшее развитие процессов, событий и их последствия в аналогичных или сходных ситуациях, а также выдвигать предположения об их развитии в новых условиях и контекстах.

#### Работа с информацией:

- 6 выявлять дефицит информации, данных, необходимых для решения поставленной задачи;
- 6 применять основные методы и инструменты при поиске и отборе информации из источников с учётом предложенной учебной задачи и заданных критериев;
- 6 выбирать, анализировать, систематизировать и интерпретировать информацию различных видов и форм представления;
- 6 выбирать оптимальную форму представления информации и иллюстрировать решаемые задачи несложными схемами, диаграммами, иными графическими объектами и их комбинациями:
- 6 оценивать достоверность информации по критериям, предложенным учителем или сформулированным самостоятельно;
- 6 запоминать и систематизировать информацию.

### **Универсальные коммуникативные действия**

#### *Общение***:**

- 6 сопоставлять свои суждения с суждениями других участников диалога, обнаруживать различие и сходство позиций;
- 6 публично представлять результаты выполненного опыта (исследования, проекта);
- <sup>6</sup> выбирать формат выступления с учётом задач презентации и особенностей аудитории и в соответствии с ним составлять устные и письменные тексты с использованием иллюстративных материалов.

#### *Совместная деятельность (сотрудничество)***:**

- 6 понимать и использовать преимущества командной и индивидуальной работы при решении конкретной проблемы, в том числе при создании информационного продукта;
- <sup>6</sup>принимать цель совместной информационной деятельности по сбору, обработке, передаче, формализации информации; коллективно строить действия по её достижению: распределять роли, договариваться, обсуждать процесс и результат совместной работы;
- 6 выполнять свою часть работы с информацией или информационным продуктом, достигая качественного результата по своему направлению и координируя свои действия с другими членами команды;
- <sup>6</sup>оценивать качество своего вклада в общий информационный продукт по критериям, самостоятельно сформулированным участниками взаимодействия;
- <sup>6</sup>сравнивать результаты с исходной задачей и вклад каждого члена команды в достижение результатов, разделять сферу ответственности и проявлять готовность к предоставлению отчёта перед группой.

### **Универсальные регулятивные действия**

#### *Самоорганизация***:**

- 6 выявлять в жизненных и учебных ситуациях проблемы, требующие решения;
- 6 составлять алгоритм решения задачи (или его часть), выбирать способ решения учебной задачи с учётом имеющихся ресурсов и собственных возможностей, аргументировать выбор варианта решения задачи;

6 составлять план действий (план реализации намеченного алгоритма решения), корректировать предложенный алгоритм с учётом получения новых знаний об изучаемом объекте.

#### Самоконтроль (рефлексия):

- 6 владеть способами самоконтроля, самомотивации и рефлексии:
- 6 учитывать контекст и предвидеть трудности, которые могут возникнуть при решении учебной задачи, адаптировать решение к меняющимся обстоятельствам;
- 6 вносить коррективы в деятельность на основе новых обстоятельств, изменившихся ситуаций, установленных ошибок, возникших трудностей;
- 6 оценивать соответствие результата цели и условиям.

#### Эмоциональный интеллект:

6 ставить себя на место другого человека, понимать мотивы и намерения другого.

#### Принятие себя и других:

- 6 осознавать невозможность контролировать всё вокруг даже в условиях открытого доступа к любым объёмам информации:
- 6 осознанно относиться к другому человеку, его мнению.

# ПРЕДМЕТНЫЕ РЕЗУЛЬТАТЫ

# 7 класс

- К концу обучения в 7 классе обучающийся научится:
- 6 соблюдать требования безопасности при работе на компьютеpe:
- 6 объяснять, что такое информация, информационный пронесс:
- 6 перечислять виды информации;
- 6 кодировать и декодировать сообщения по заданным правилам:
- 6 переводить данные из одной единицы измерения информации в другую;
- 6 характеризовать устройство компьютера;
- 6 приводить примеры устройств для хранения и передачи информации;
- 6 разбираться в структуре файловой системы;
- 6 строить путь к файлу;
- 6 объяснять, что такое алгоритм, язык программирования, программа;
- использовать переменные различных типов при написании программ на Python;
- использовать оператор присваивания при написании программ на Python;
- искать ошибки в программном коде на Python и исправлять их;
- дописывать программный код на Python;
- писать программный код на Python;
- использовать ветвления и циклы при написании программ на Python;
- анализировать блок-схемы и программы на Python;
- объяснять, что такое логическое выражение;
- вычислять значение логического выражения;
- записывать логическое выражение на Python;
- понимать структуру адресов веб-ресурсов;
- форматировать и редактировать текстовую информацию в Google Документах;
- создавать презентации в Google Презентациях.

# **класс**

К концу обучения в 8 классе обучающийся научится:

- соблюдать требования безопасности при работе на компьютере;
- выделять основные этапы в истории развития информационных технологий и персонального компьютера;
- понимать принцип работы архитектуры Неймана;
- искать информацию в Интернете;
- форматировать и редактировать текстовую информацию в Google Документах;
- открывать доступ к презентации в Google Презентациях для совместной работы;
- писать программы на Python для рисования различных геометрических фигур, используя модуль Turtle;
- понимать различия локальных и глобальных переменных;
- решать задачи с использованием глобальных переменных на Python;
- строить таблицы истинности для логических выражений;
- строить логические схемы;
- понимать, что такое событие;
- использовать события при написании программ на Python;
- искать ошибки в программном коде на Python и исправлять их;
- дописывать программный код на Python;
- писать программный код на Python;
- писать свои функции на Python;
- разбивать задачи на подзадачи;
- анализировать блок-схемы и программы на Python.

# **класс**

К концу обучения в 9 классе обучающийся научится:

- соблюдать требования безопасности при работе на компьютере;
- объяснять, что такое база данных, системы управления базами данных;
- перечислять виды баз данных;
- писать программы на Python по обработке числовых последовательностей;
- использовать списки и словари при написании программ на Python;
- искать ошибки в программном коде на Python и исправлять их;
- дописывать программный код на Python;
- писать программный код на Python;
- разбивать задачи на подзадачи;
- анализировать блок-схемы и программы на Python;
- разрабатывать веб-страницы, содержащие рисунки, списки и гиперссылки;
- защищать персональную информацию от несанкционированного доступа;
- предупреждать вовлечение себя и окружающих в деструктивные формы сетевой активности, такие как кибербуллинг.

# **7 KAACC**

# 1. Информация и информационные процессы (разделы «Цифровая грамотность» и «Теоретические основы информатики»)

Техника безопасности и правила работы на компьютере. Информация и информационные процессы. Виды информации. Хранение информации. Устройства для работы с информацией. Устройство компьютера. Кодирование информации. Код. Процессы кодирования и декодирования. Единицы измерения информации. Файловая система. Одноуровневая и многоуровневая файловые структуры. Путь к файлу. Операции с файлами.

# 2. Основы языка программирования Python (раздел «Алгоритмы и программирование»)

Современные языки программирования. Алгоритм. Язык программирования. Программа. Среда разработки IDE. Интерфейс Sculpt. Виды алгоритмов: линейный, разветвляющийся. Переменные. Правила образования имён переменных. Типы данных: целое число, строка. Функция. Виды функций. Функция: print(), input(), int(). Ветвление в Python. Оператор if-else. Вложенное ветвление. Множественное ветвление. Оператор if-elif-else. Проект «Чат-бот».

# 3. Циклы в языке программирования Python (раздел «Алгоритмы и программирование»)

Логическое выражение. Простые и сложные логические выражения. Результат вычисления логического выражения. Условие. Операции сравнения в Python. Логические операторы в Python: and, от и not. Операторы целочисленного деления и деления с остатком на Python. Цикл с предусловием. Цикл с параметром. Проект «Максимум и минимум».

## 4. Информационные технологии (разделы «Цифровая грамотность» и «Информационные технологии»)

Средства коммуникации. Современные средства общения. Всемирная паутина (WWW). Назначение браузера. Создание почтового ящика. Облачное хранилище. Правила безопасности в Интернете. Текстовая информация в реальной жизни. Обработка текстовой информации. Форматирование текста. Обработка графической информации. Виды графической информации. Применение компьютерной графики. Работа с табличным процессором. Создание презентаций. Проект «Презентация Elevator Pitch».

# 8 КЛАСС

## **1. Информационные технологии (разделы «Цифровая грамотность» и «Информационные технологии»)**

История развития информационных технологий и персонального компьютера. Виды информационных процессов. Устройства для работы с информацией. Архитектура Неймана. Программное обеспечение. Виды программного обеспечения. Пользовательский интерфейс. Работа с поисковыми системами. Повторение видов информации, форматирования, редактирования текста и работы в облачном сервисе Google. Изучение новых функций Google Документов для форматирования текста. Виды презентаций. Совместный доступ к презентации в Google.

# **2. Графический модуль Turtle в языке программирования Python (раздел «Алгоритмы и программирование»)**

Подключение модуля Turtle. Объект. Метод. Основные команды управления черепашкой. Заливка замкнутых многоугольников. Рисование окружности. Изменение внешности черепашки при помощи команды Shape. Управление несколькими черепашками.

# **3. Функции и события на примере модуля Turtle в языке программирования Python (раздел «Алгоритмы и программирование»)**

Повторение: функция, виды функций. Функции модуля Turtle. Самостоятельное создание функции. Глобальные и локальные переменные. Объект «экран». Событие. Работа с событиями. Фракталы. Рекурсия. Кривая Коха.

# **4. Элементы алгебры логики (раздел «Теоретические основы информатики»)**

Электронное устройство. Логическое высказывание. Логические операции и выражения. Таблица истинности для логического выражения. Логические элементы. Построение логических схем. Алгоритм построения логической схемы.

# 9 КЛАСС

# **1. Современные цифровые технологии (раздел «Информационные технологии»)**

Повторение: информационные технологии. Документооборот. Электронный документооборот. Механизмы работы с документами. Система электронного документооборота. Достоинства и недостатки бумажного и электронного документооборота.

Проверка подлинности. Электронная цифровая подпись. Компьютерная графика. Способы хранения графической информации на компьютере. Отличия растровой графики от векторной. Преимущества и недостатки растровой и векторной графики. Трёхмерная графика. Программы для создания компьютерной графики. UX/UI-дизайн. Трёхмерная система координат. Интерфейс Tinkercad.

### **2. Структуры данных (разделы «Теоретические основы информатики» и «Алгоритмы и программирование»)**

Базы данных. Системы управления базами данных (СУБД). Запросы. Структурированные и неструктурированные данные. Работа с большими данными. Причины структурирования данных. Реляционная база данных. Виды баз данных по способу организации данных. Виды баз данных по способу хранения. Функции str() и int(). Методы для работы со строками. Создание списка в Python. Действия над элементами списка. Функции append(), remove(). Объединение списков. Циклический просмотр списка. Сортировка списков. Сумма элементов списка. Обработка списков. Сравнение списков и словарей.

### **3. Списки и словари в языке программирования Python (раздел «Алгоритмы и программирование»)**

Словарь. Создание словаря в Python. Добавление новой записи в словарь. Вывод значения по ключу. Замена элемента словаря. Удаление элемента из словаря. Работа с элементами словаря. Методы работы со списками (len(), clear(), keys(), values(), items()).

## **4. Разработка веб-сайтов (раздел «Алгоритмы и программирование»)**

Структура и разработка сайтов. Знакомство со специалистами по разработке сайтов. Конструкторы сайтов. Создание сайта в конструкторе Google. Язык HTML. Основы веб-дизайна.

### **5. Информационная безопасность (раздел «Цифровая грамотность»)**

Информационная безопасность. Приватность и защита персональных данных. Основные типы угроз в Интернете. Правила поведения в Интернете. Кибербуллинг. Защита приватных данных. Финансовая информационная безопасность. Виды финансового мошенничества. Шифрование и криптография.

# **ТЕМАТИЧЕСКОЕ ПЛАНИРОВАНИЕ УЧЕБНОГО ПРЕДМЕТА «ОСНОВЫ ПРОГРАММИРОВАНИЯ НА PYTHON»**

# 7 КЛАСС

1 ч в неделю, всего 34 ч, из них 6 ч — резервное время.

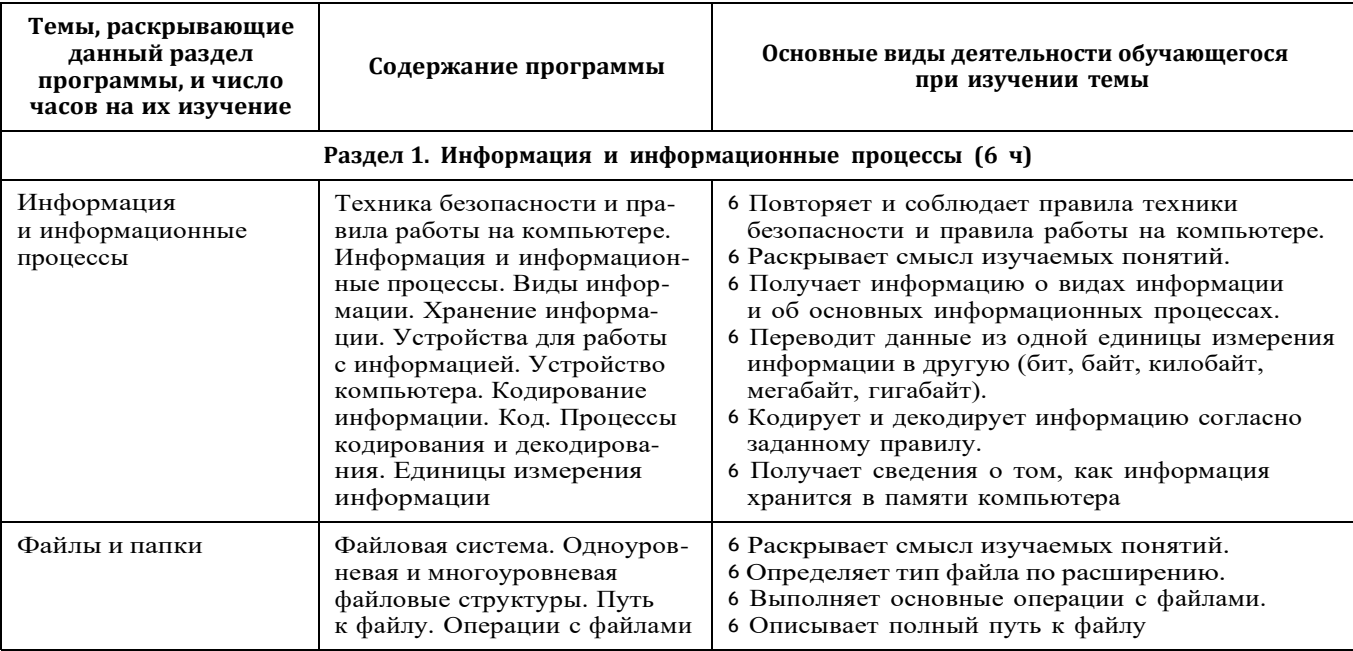

 $\vec{a}$ 

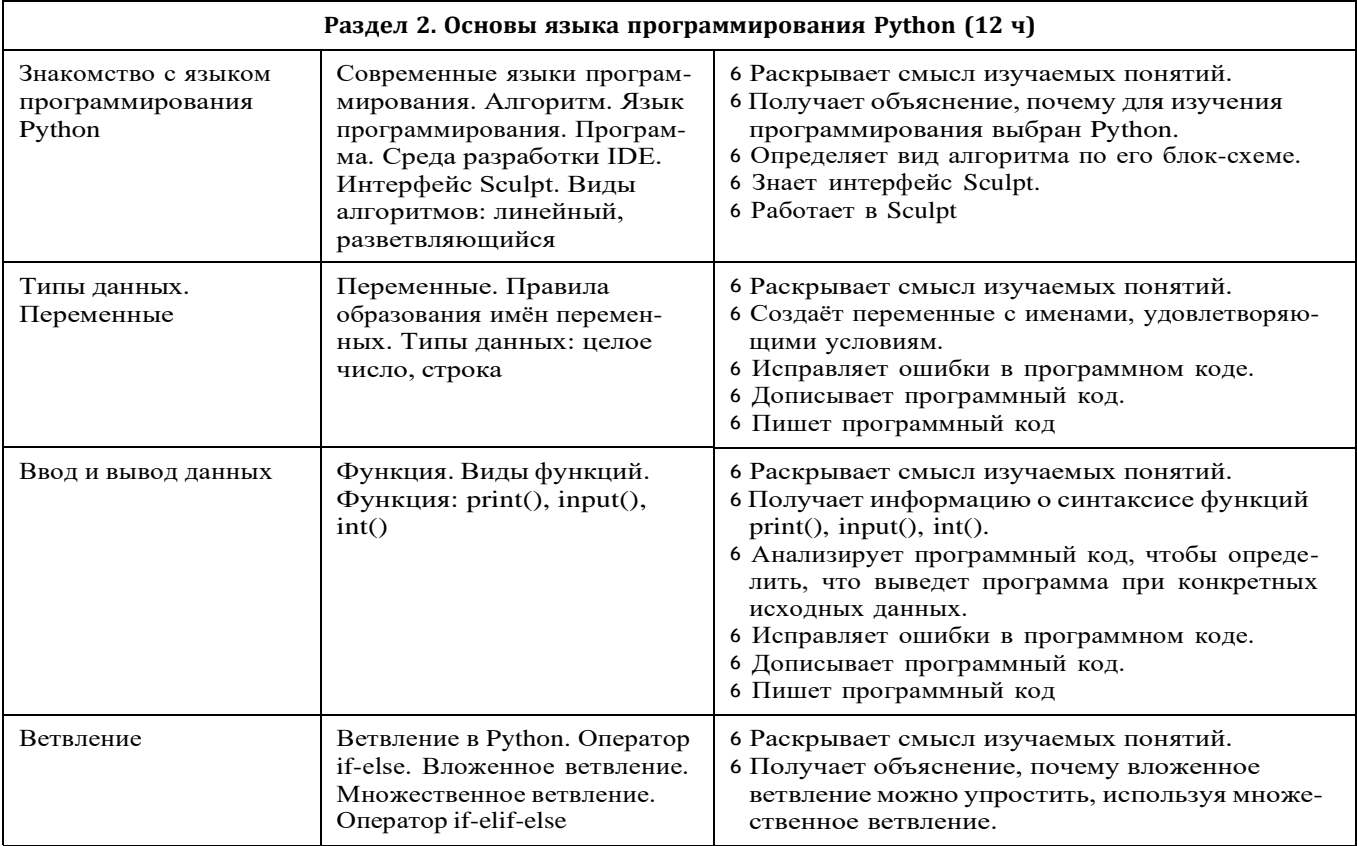

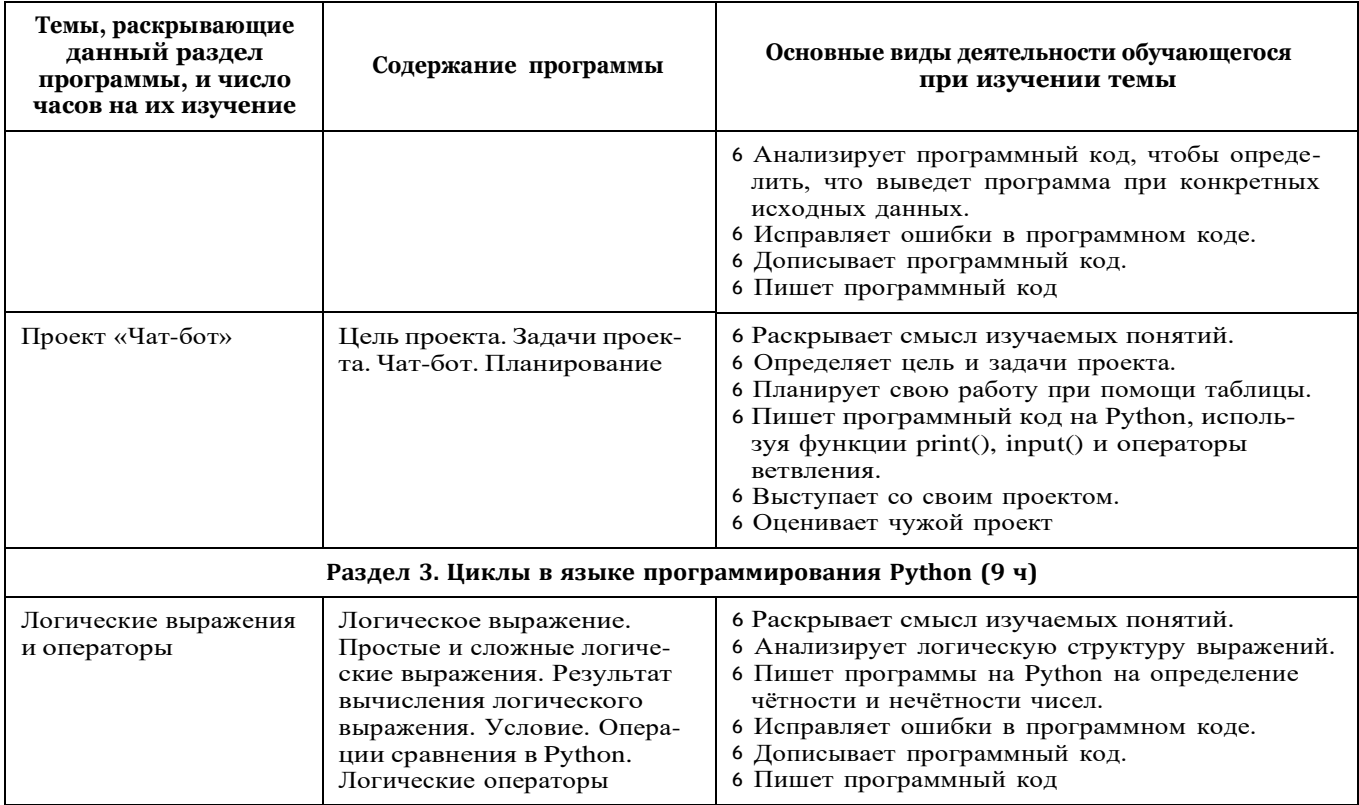

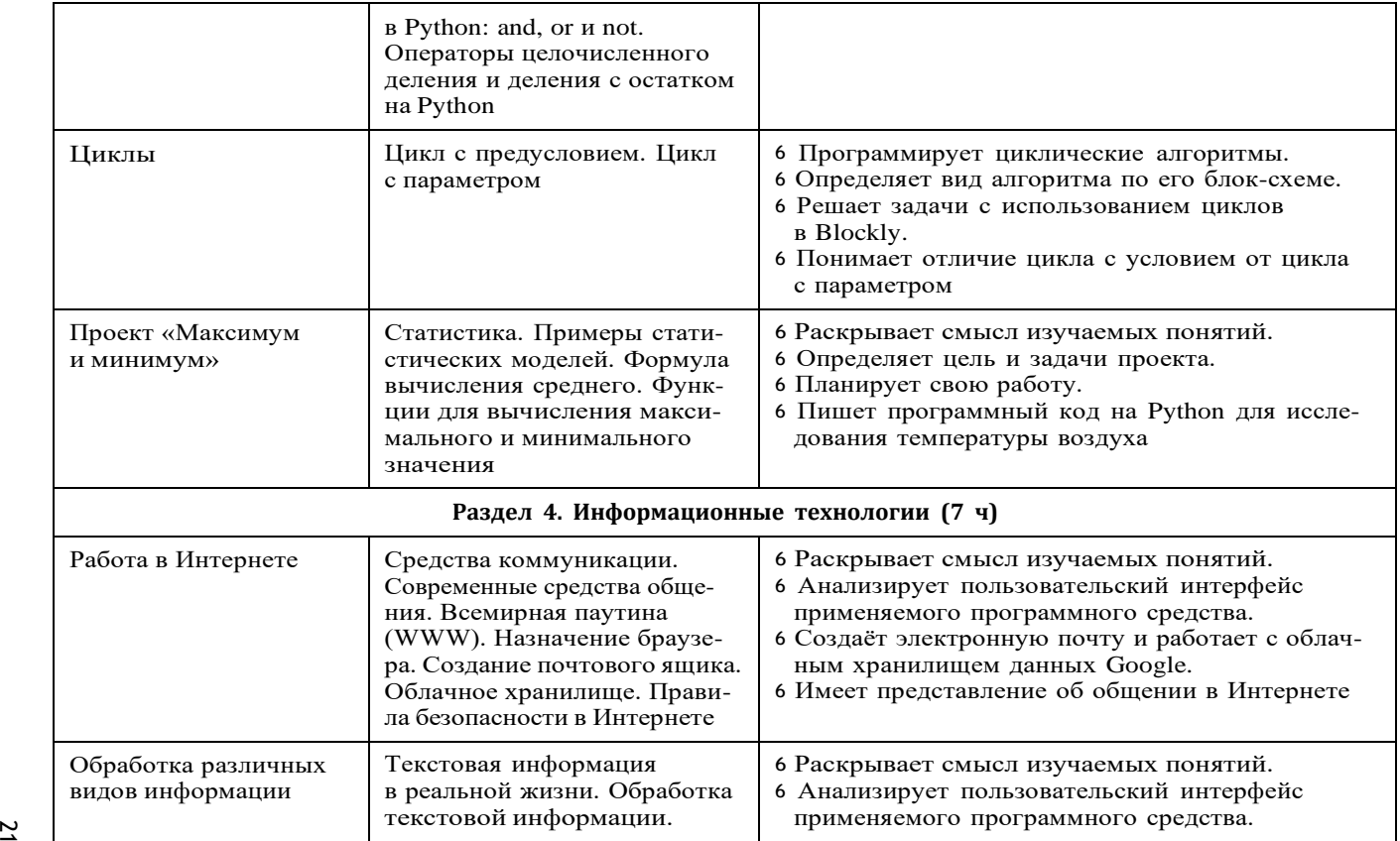

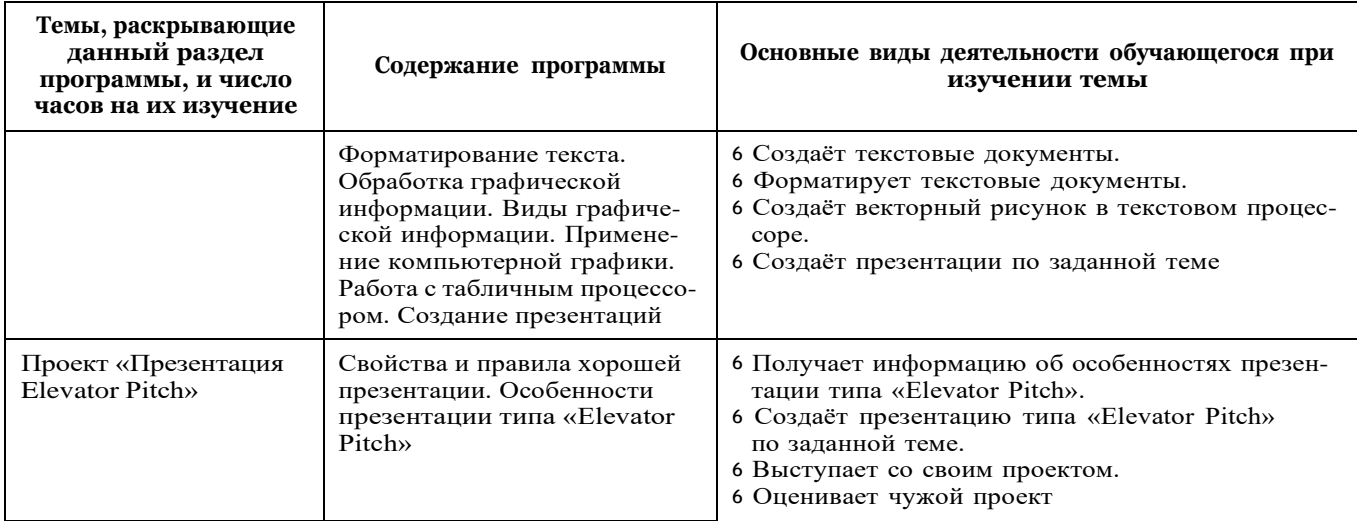

# 8 КЛАСС

1 ч в неделю, всего 34 ч, из них 6 ч — резервное время.

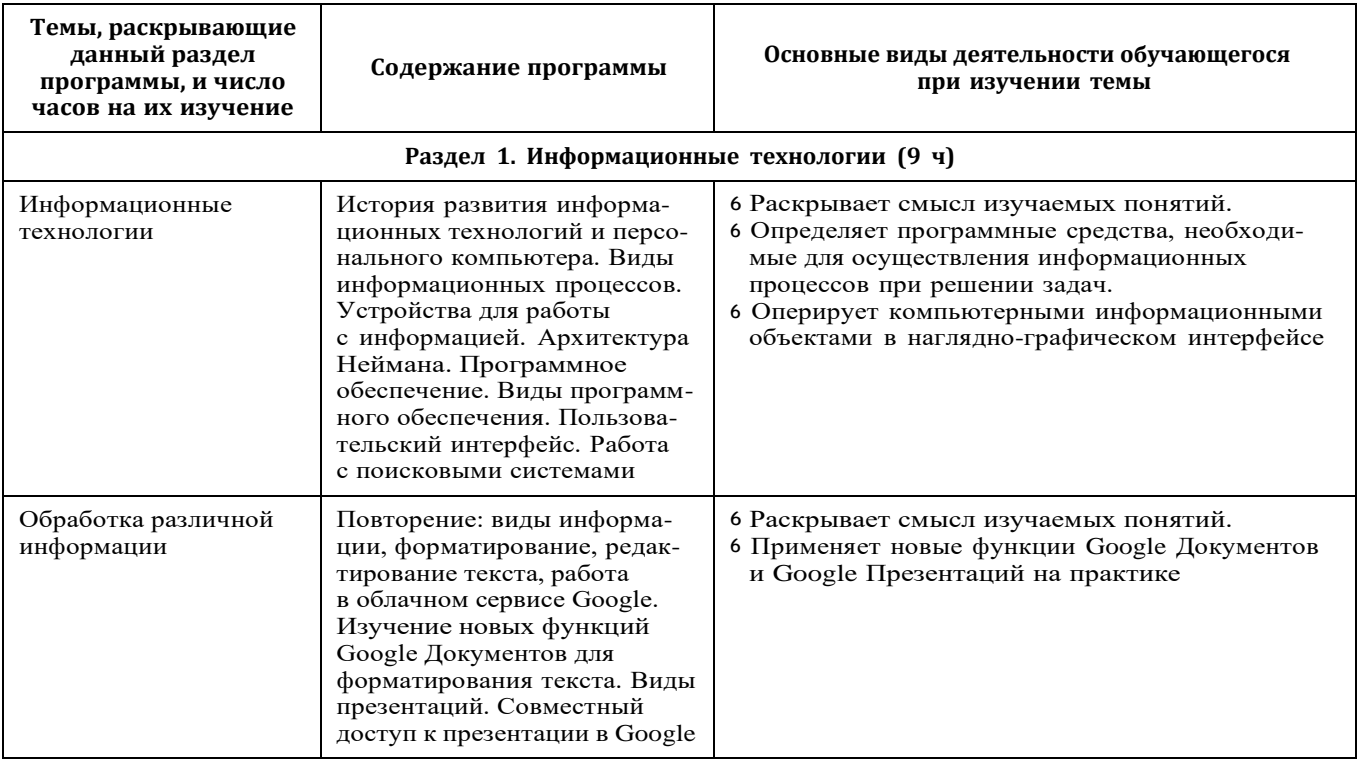

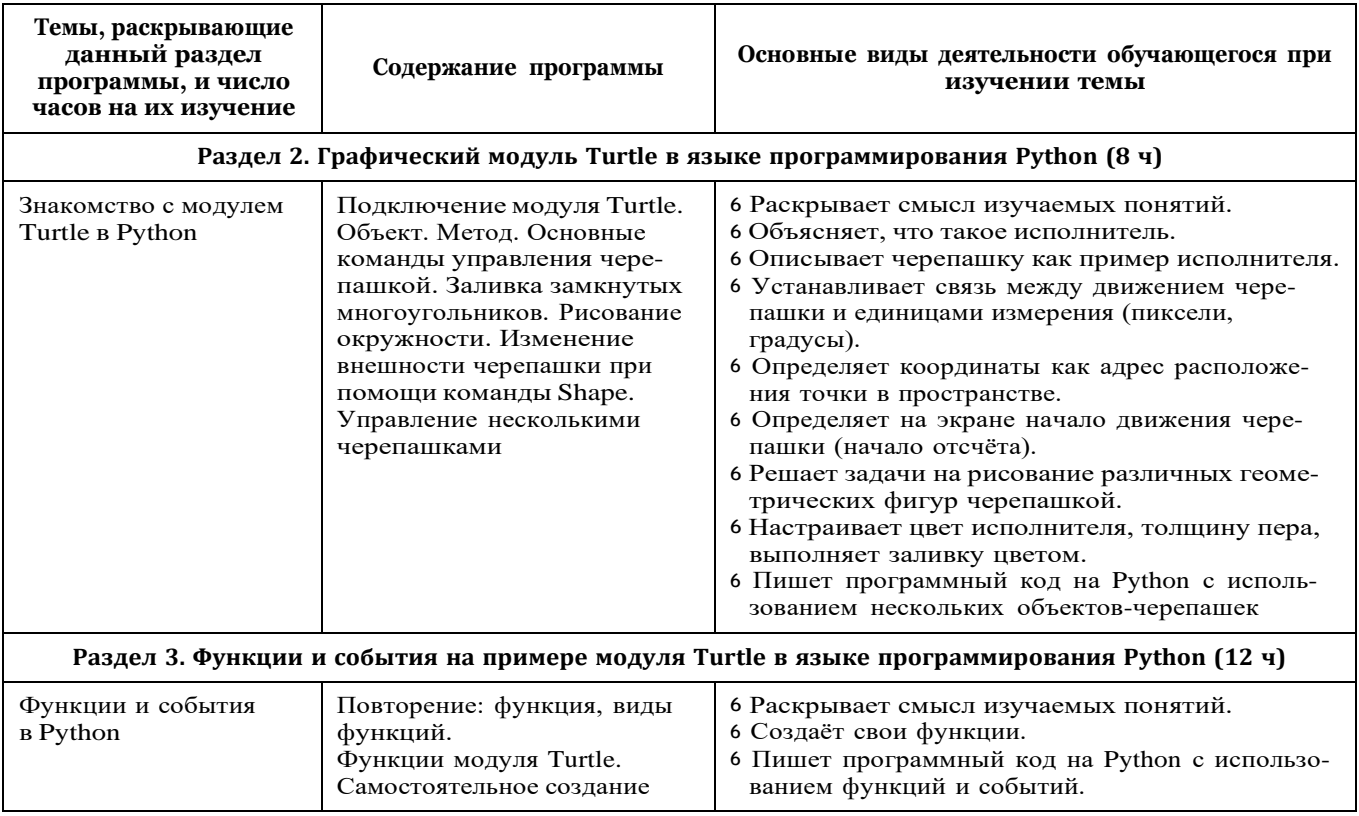

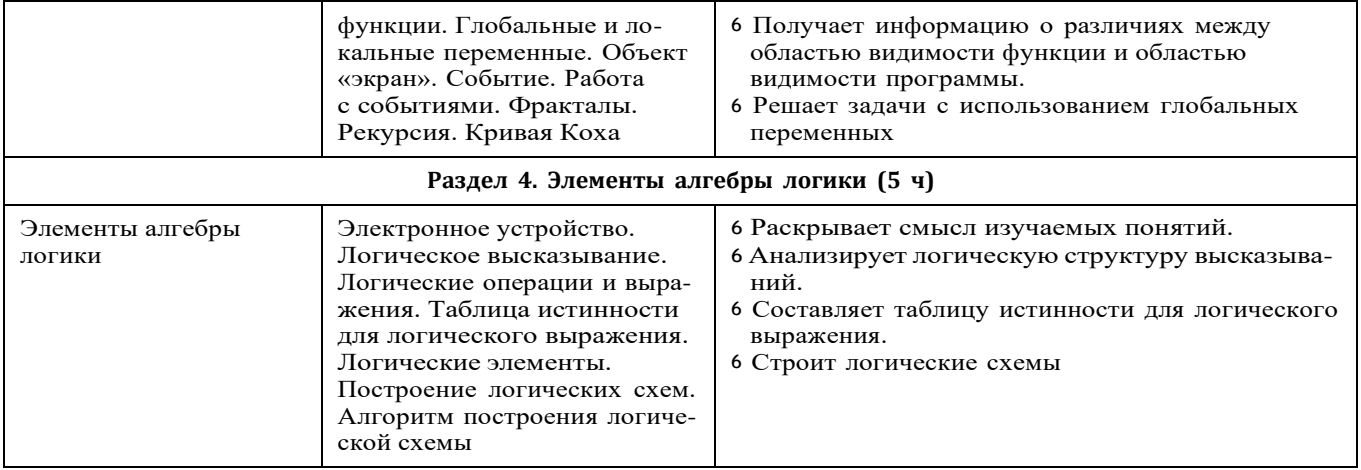

# $\approx$  9 КЛАСС

1 ч в неделю, всего 34 ч, из них 5 ч — резервное время.

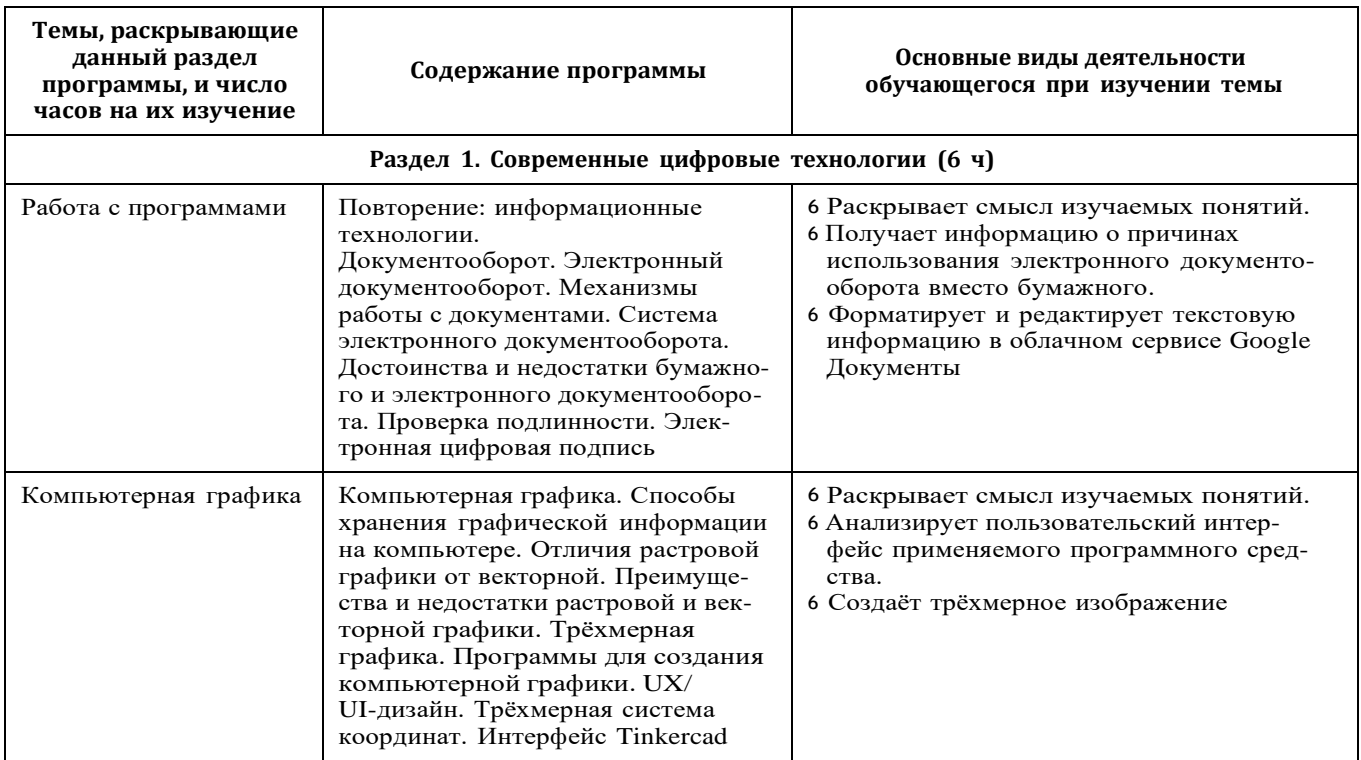

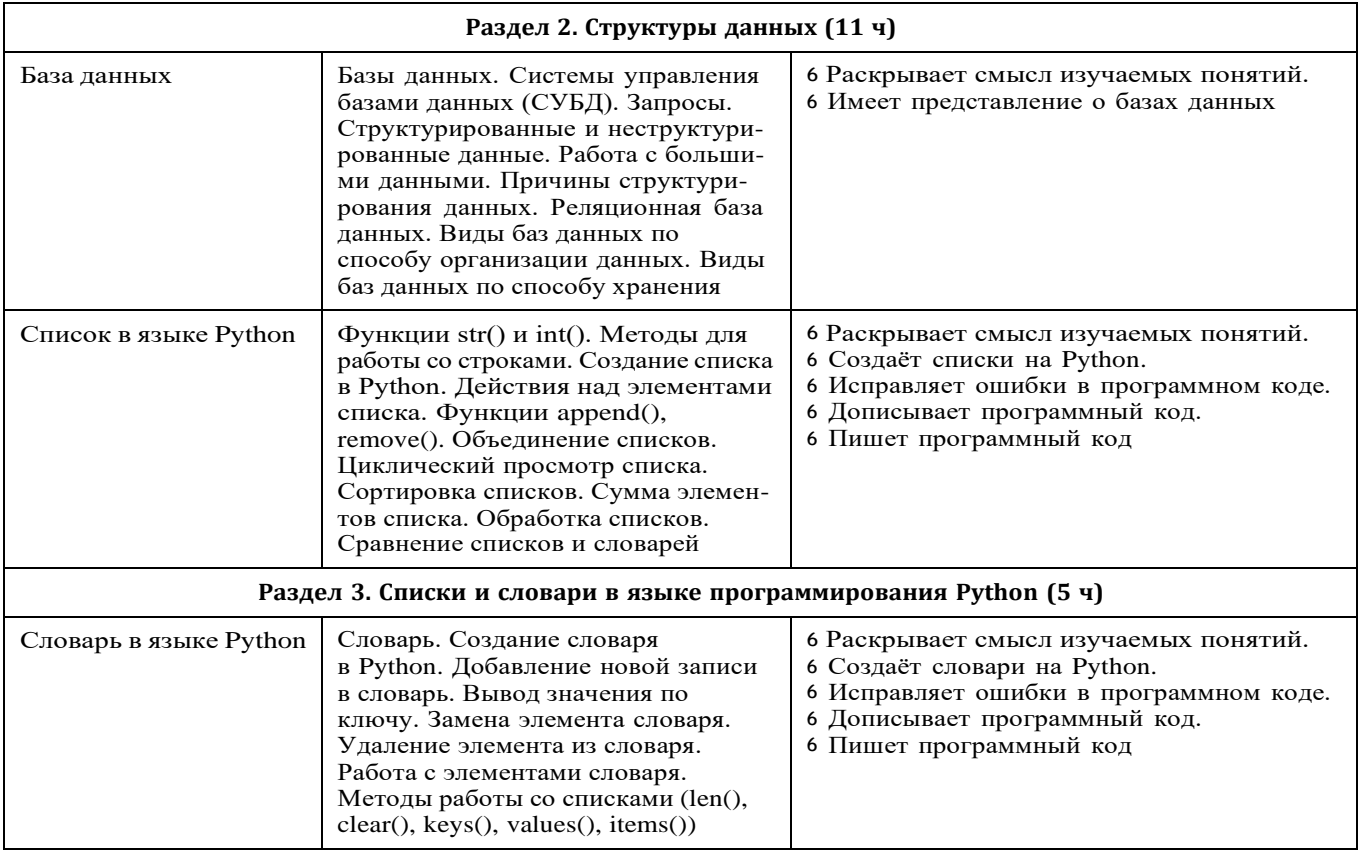

27

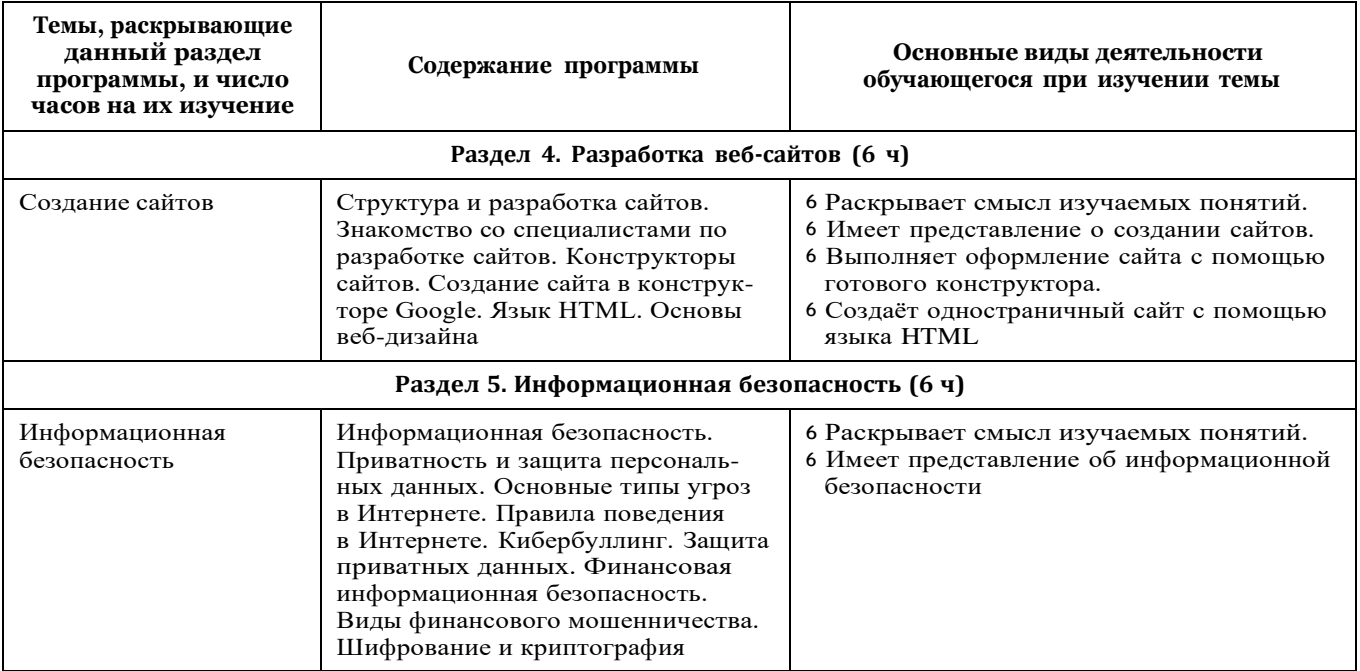